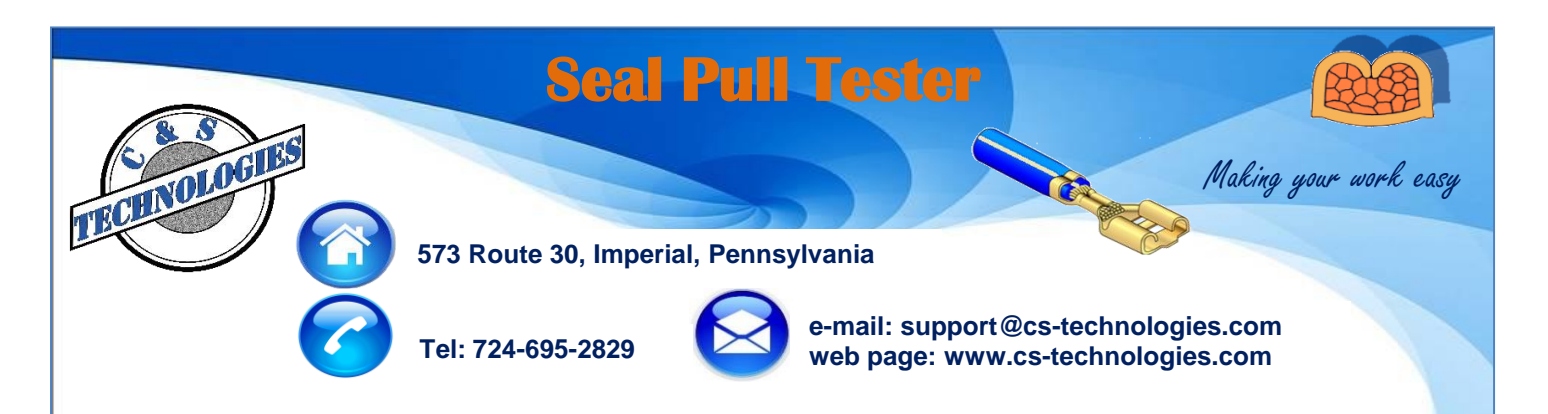

## **APT1000 Pull Tester with Seal kit**

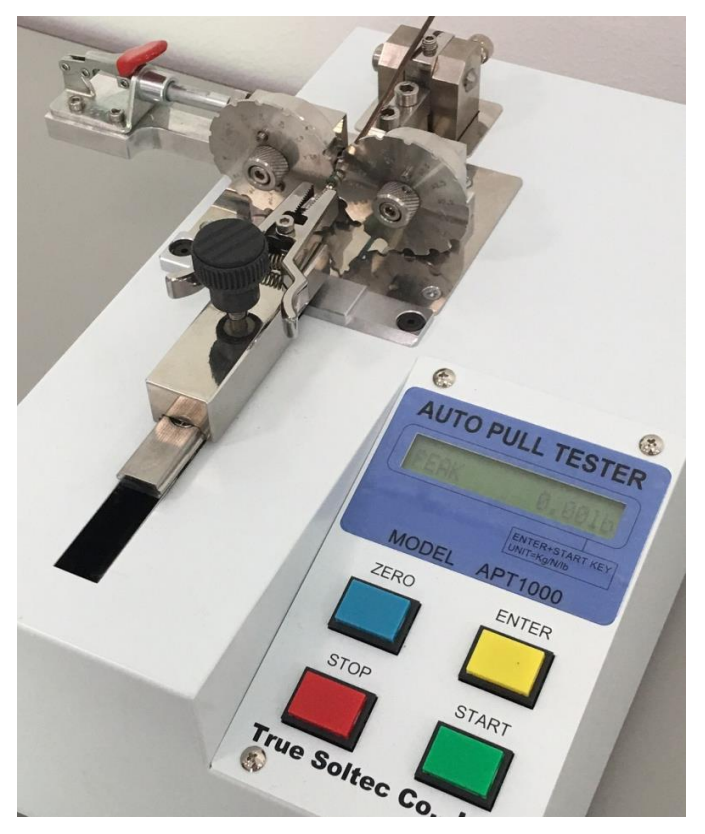

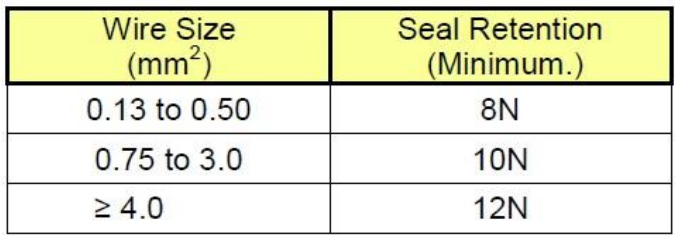

USCAR-21 Rev 3 cable seal retention requirements

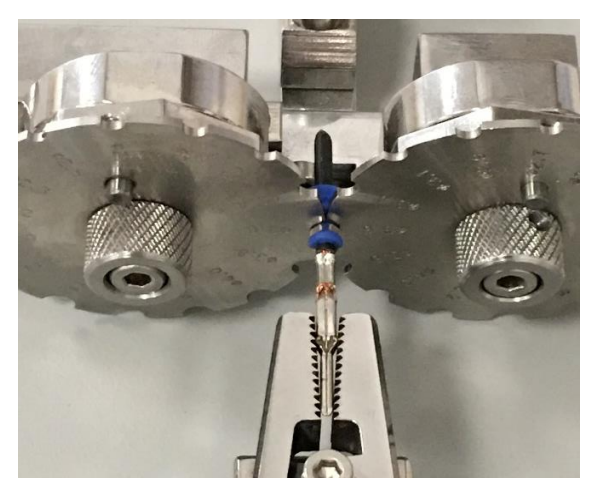

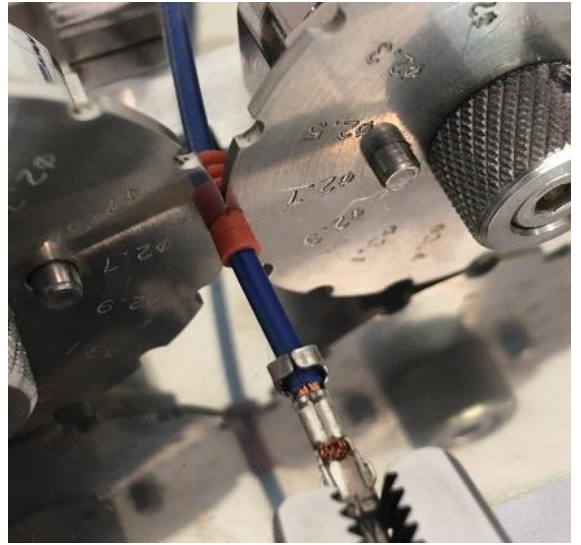

- Pull speed 50 ± 5mm / min
- Universal terminal clamper
- 2 sets of discs are supplied to accommodate seal diameters from 2 - 8 mm

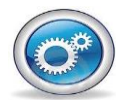

**Querétaro, México: Alejandro Montelongo amontelongo@cstechnologies.com Mobile: (521) 442 -322-3917**

**Chihuahua, México: José Cazares jcazares@cs-technologies.com Mobile: (521) 656-626-6188**

**Juárez, México: Carlos Torres ctorres@cs-technologies.com Mobile: (521) 656-638-9502**